#### **ABSTRAK**

*Project mission* pada Yayasan Compassion Indonesia berupa perjalanan yang harus dilakukan utusan yayasan dengan jadwal yang telah ditentukan, seperti mengutus *Partnership Facilitator* (PF) untuk mengunjungi Pusat Pelatihan Anak (PPA) yang berada di dalam maupun luar kota. Ataupun kegiatan-kegiatan lain yang bersifat rutin atau non-rutin. Sistem yang dibuat merupakan sistem yang dapat mengintegrasikan *databasedatabase*, yaitu *database* Yayasan Compassion Indonesia, *database* hotel dan *database* maskapai penerbangan (dalam Tugas Akhir ini menggunakan masing-masing 3 *sample*), untuk dapat melakukan interaksi dalam pemesanan tiket dan kamar untuk menjalankan misi atau tugas ( *project mission* ) yang harus dijalankan perusahaan ke suatu tempat tujuan. Sistem ini dibangun agar pemesanan hotel dan pesawat oleh Yayasan Compassion dapat dilakukan dengan lebih efektif dan efisien sesuai dengan tujuan dan anggaran yang telah ditentukan sebelumnya. Dalam implementasinya, system menggunakan web service sebagai dummie server hotel maupun maskapai penerbangan, yang datanya didapatkan melalui survey lapangan pada sebuah travel agent dan penelitian pada situs resminya.

Kata kunci : business travel system, web service, integrated system

#### *ABSTRACT*

*Yayasan Compassion Indonesia Project Mission is one kind of duty where their division staff to visit places with special mission. The system integrated 3 flight database, 3 hotel database and Compassion database to make synergies such as room and flight reservations. This system also made for the effectivities and eficiency of room and flight reservations based on destination and budget which allocated before. System implementated made with hotels and flights server dummie, where data gets by do some survey and site search.* 

*Keywords : business travel system, web service, integrated system* 

### **DAFTAR ISI**

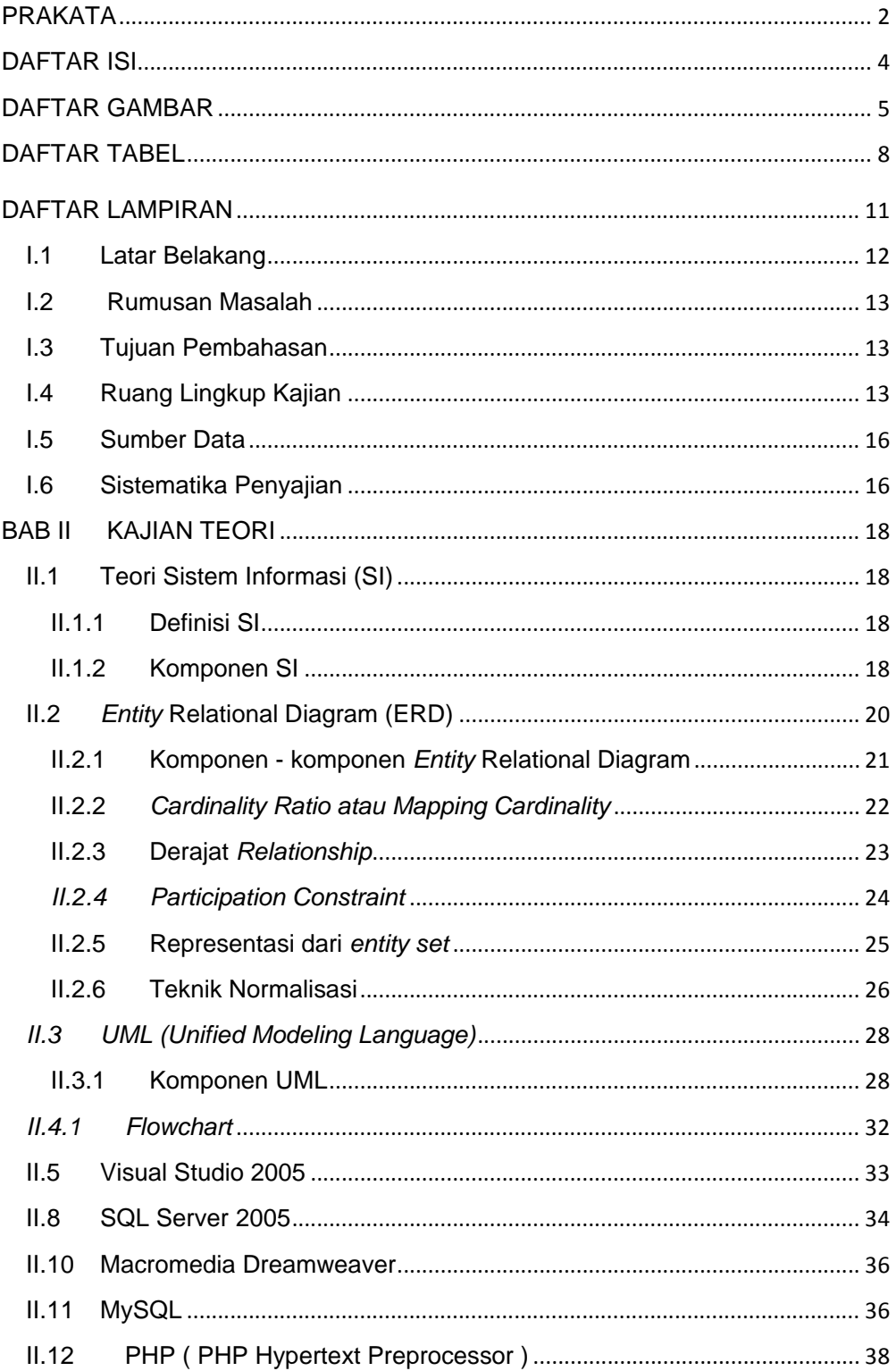

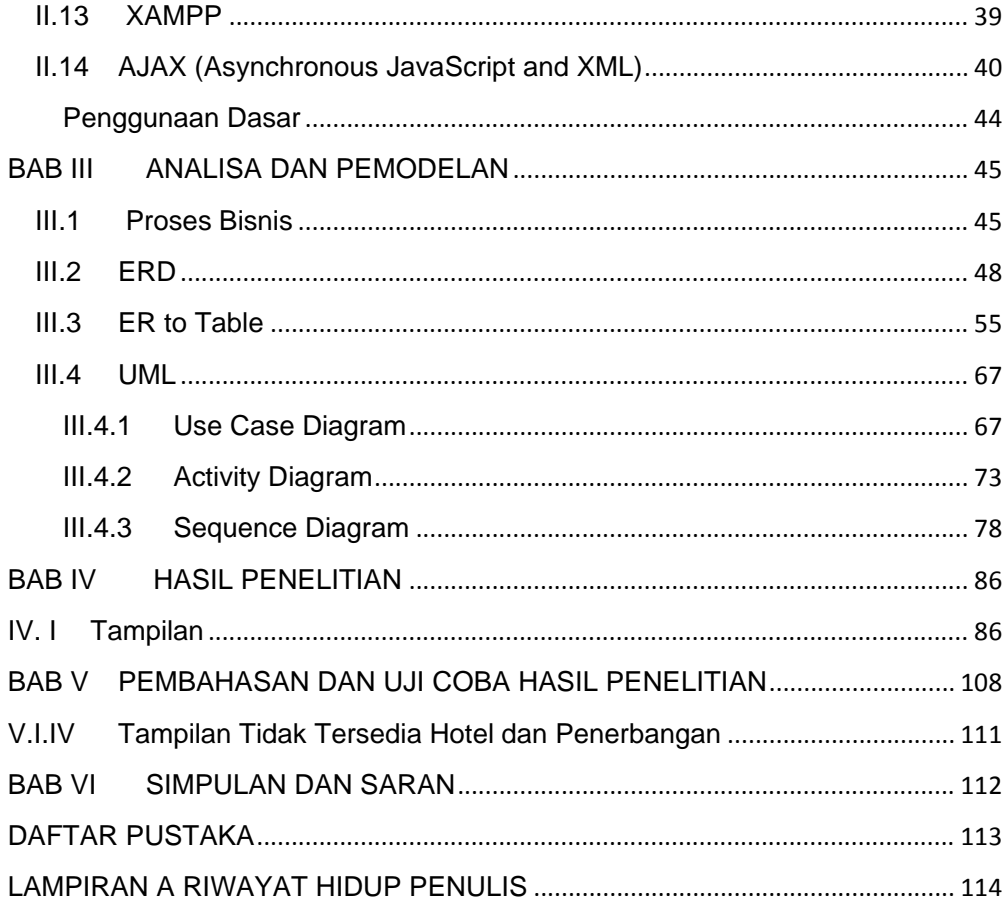

# **DAFTAR TABEL**

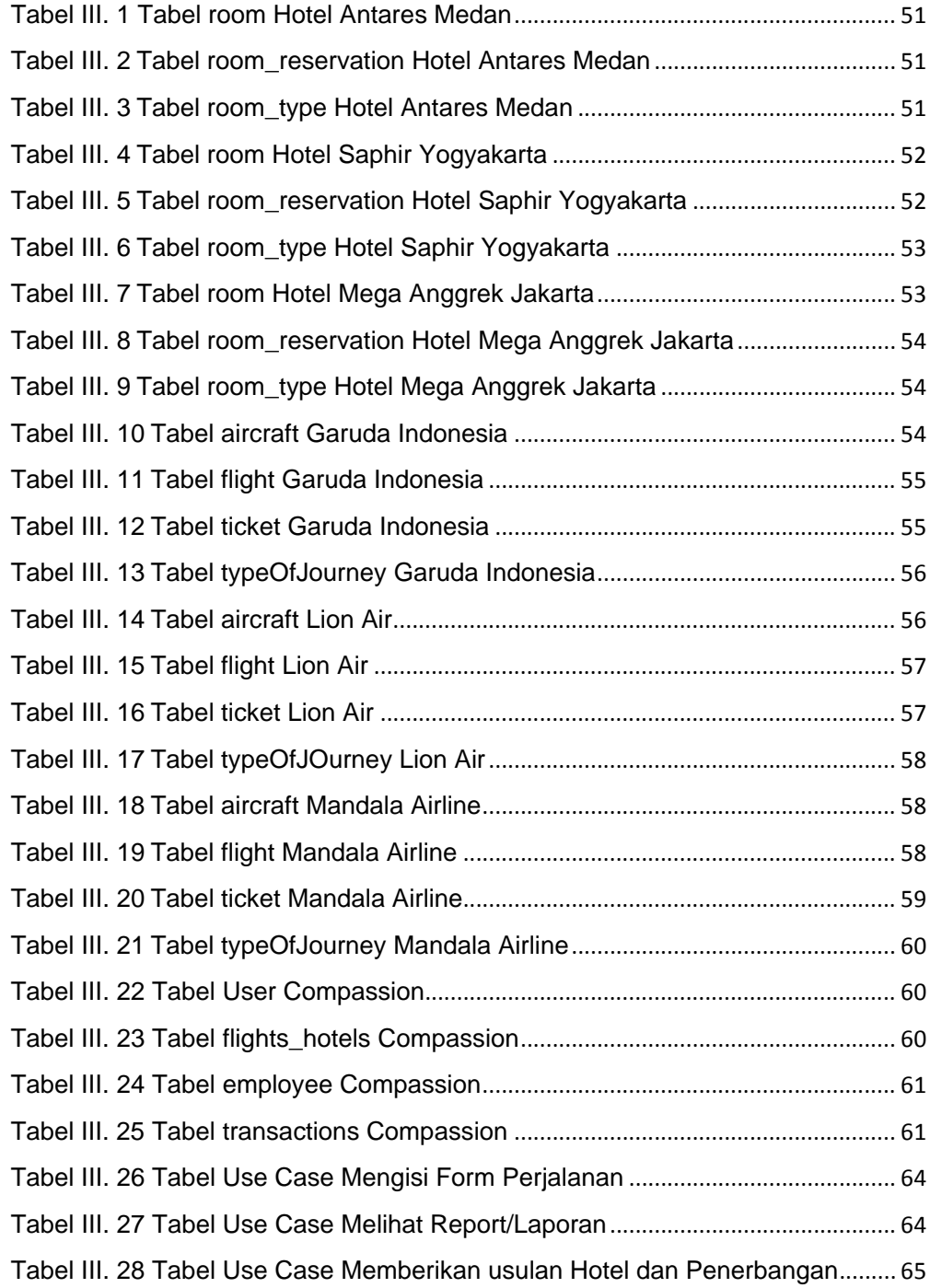

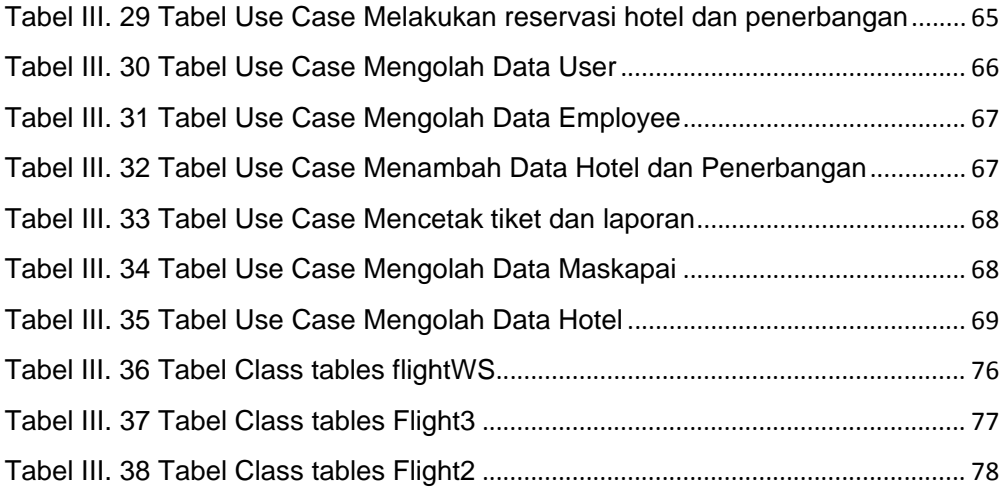

# **DAFTAR GAMBAR**

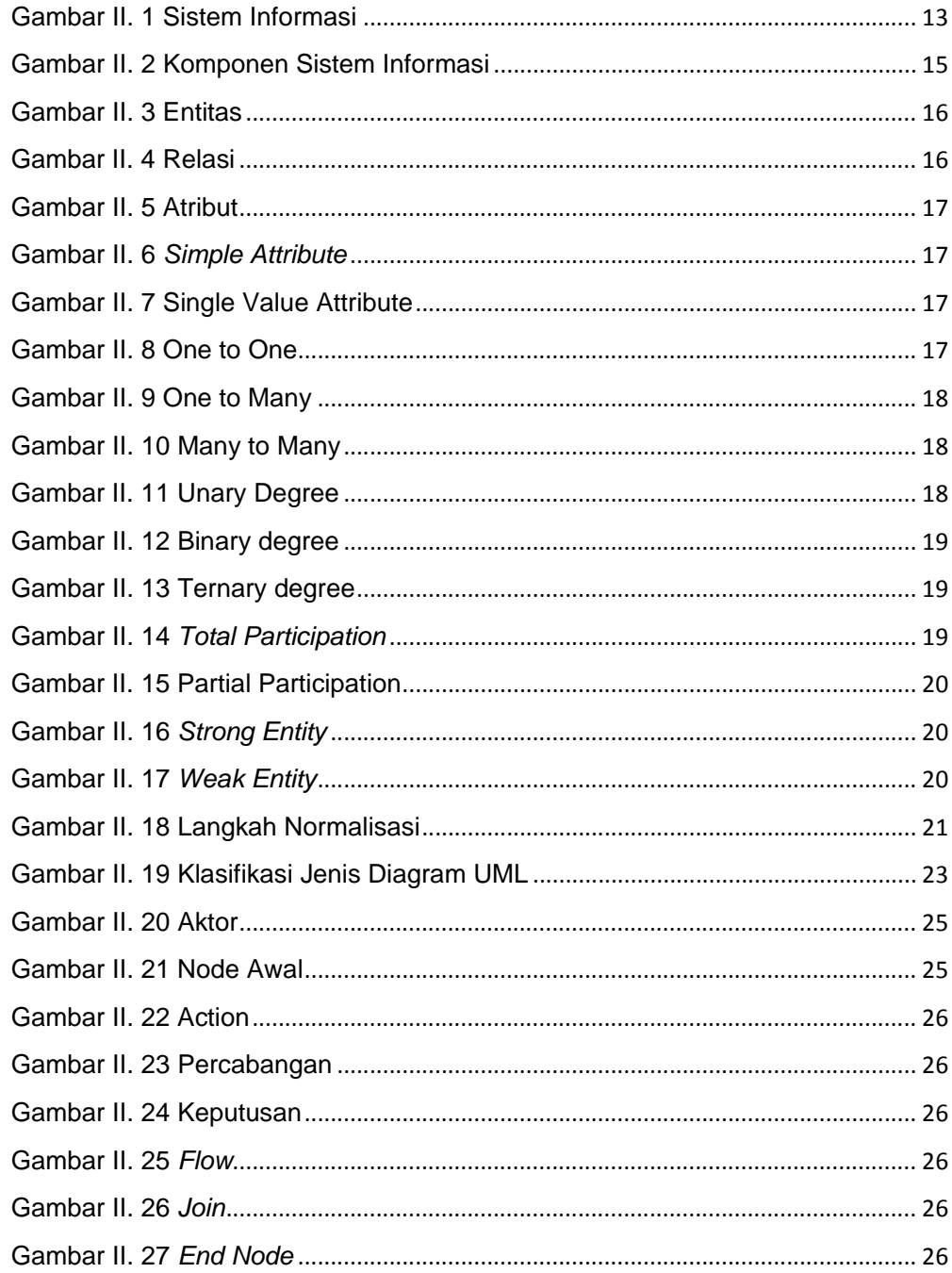

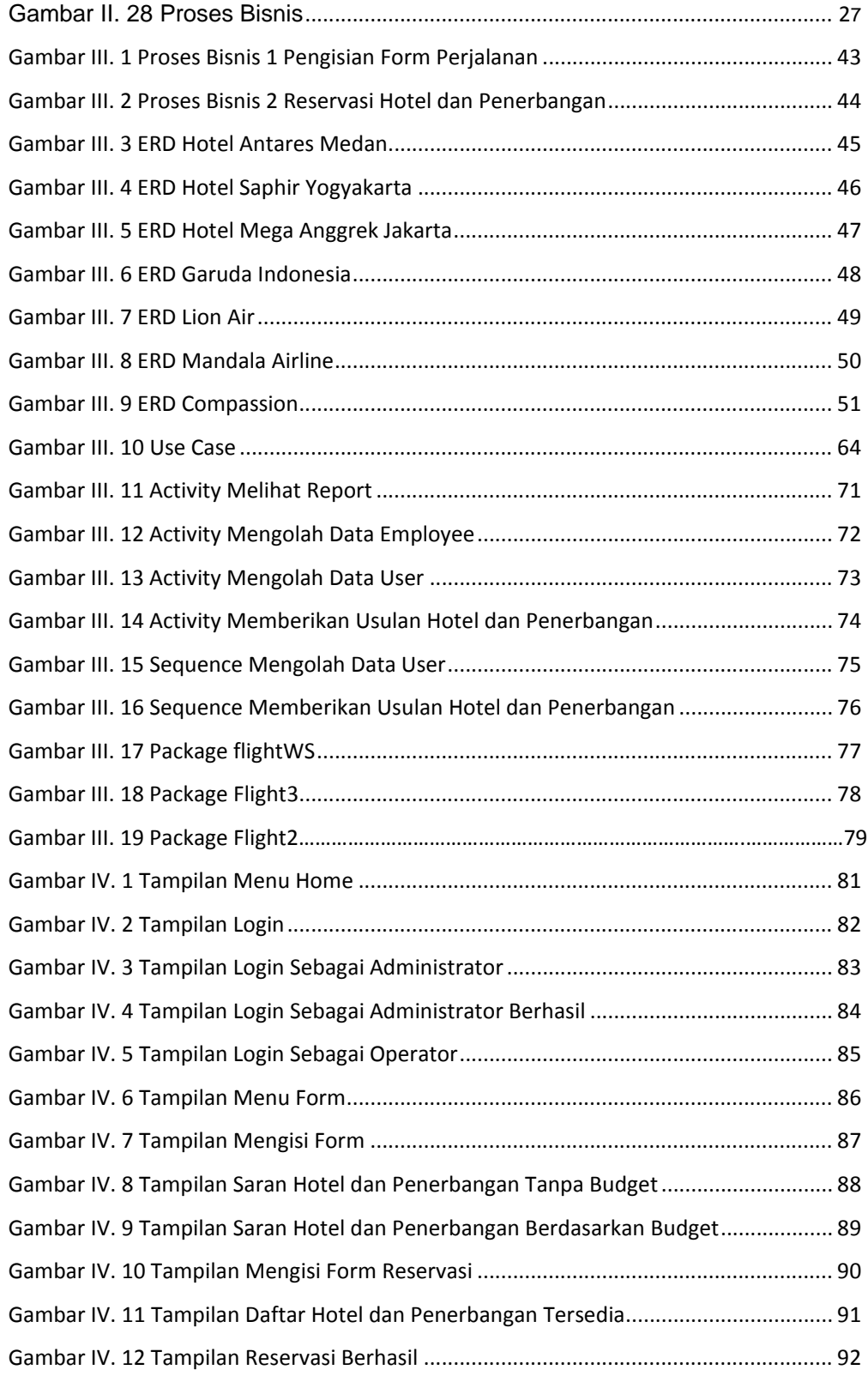

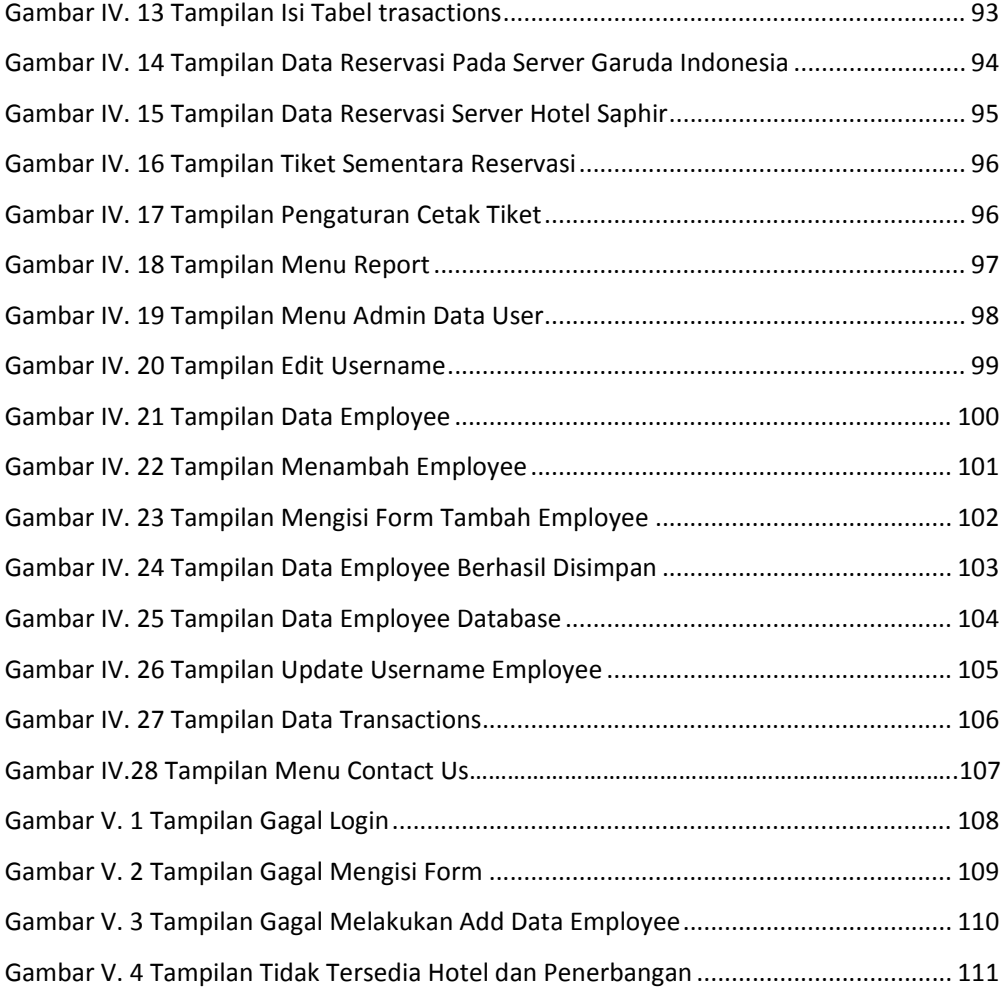

### **DAFTAR LAMPIRAN**

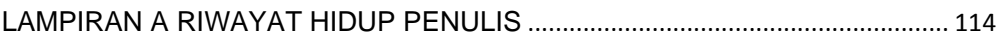